## SAP ABAP table GHO V\_PIPEMATNR {Generated Table for View}

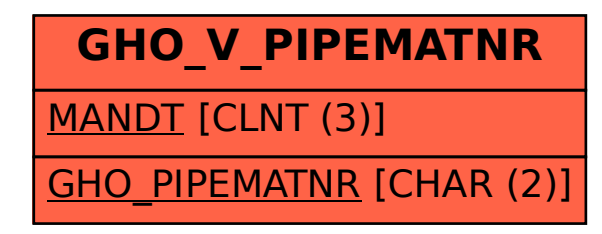